Davan Model : RDF - 800 Ph - matchination-based by<br>- algrebraic femantics

Jun 2-14:08

Will values in joins select river.name, river, city  $R$   $\frac{R}{R}$   $\frac{W}{W}$   $\frac{C}{W}$   $\frac{C}{W}$   $\frac{C}{W}$   $\frac{C}{W}$   $\frac{C}{W}$   $\frac{C}{W}$   $\frac{C}{W}$   $\frac{C}{W}$   $\frac{C}{W}$ from river natural join (select city, country, river from located) where country ='D'

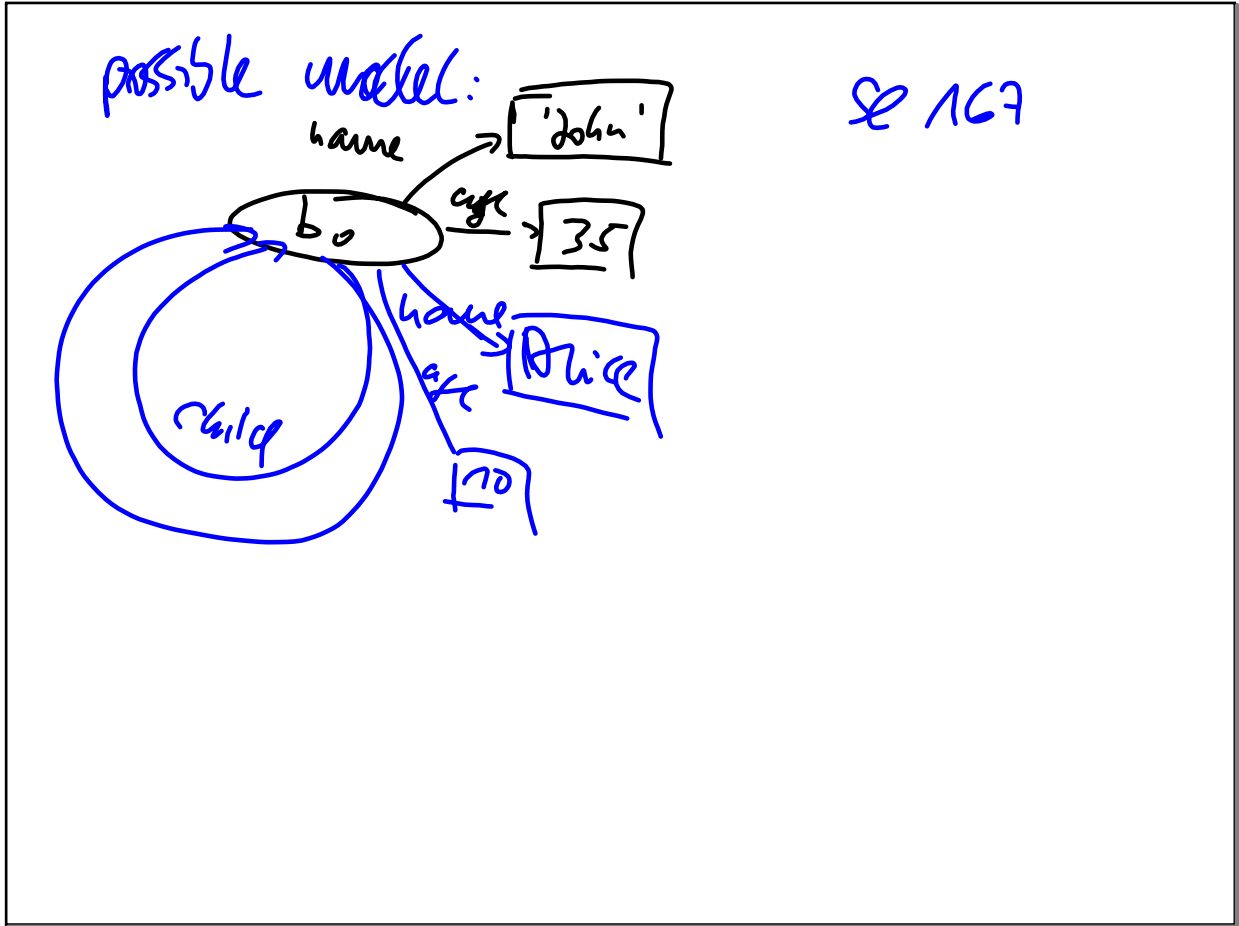

Jun 2-15:20

 $P$   $A$  $P$  $O$ : One and Parat  $\equiv$   $\exists$ 1 child T have John have  $\Rightarrow$  A lice nan  $b_{7}$  $\sqrt{6}$ Luigh